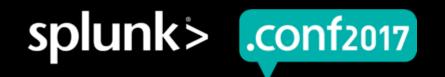

## Take a Walk into the Art Of Dark Sky Photography

Michael Uschmann | MuS SplunkTrustee and Fezwearer John Barnett | SE @ GKC

26<sup>th</sup> September 2017 | Washington, DC

#### **Forward-Looking Statements**

During the course of this presentation, we may make forward-looking statements regarding future events or the expected performance of the company. We caution you that such statements reflect our current expectations and estimates based on factors currently known to us and that actual events or results could differ materially. For important factors that may cause actual results to differ from those contained in our forward-looking statements, please review our filings with the SEC.

The forward-looking statements made in this presentation are being made as of the time and date of its live presentation. If reviewed after its live presentation, this presentation may not contain current or accurate information. We do not assume any obligation to update any forward looking statements we may make. In addition, any information about our roadmap outlines our general product direction and is subject to change at any time without notice. It is for informational purposes only and shall not be incorporated into any contract or other commitment. Splunk undertakes no obligation either to develop the features or functionality described or to include any such feature or functionality in a future release.

Splunk, Splunk>, Listen to Your Data, The Engine for Machine Data, Splunk Cloud, Splunk Light and SPL are trademarks and registered trademarks of Splunk Inc. in the United States and other countries. All other brand names, product names, or trademarks belong to their respective owners. © 2017 Splunk Inc. All rights reserved.

© 2017 SPLUNK INC.

## "Do not look at stars as bright spots only. Try to take in the vastness of the universe."

Maria Mitchell, Astronomer

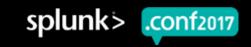

.conf2017

#### My First Dark Sky Photography Experience

After 45 minutes of driving into the desert near Phoenix, AZ....

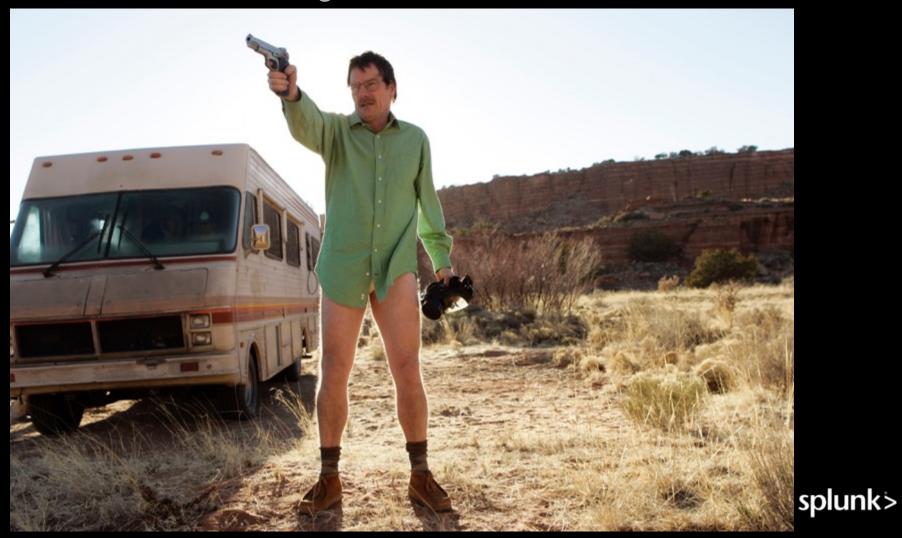

#### **Ever Wanted To Take Photos Like This?**

In this session you will learn how it is done and how Splunk can help you with it!

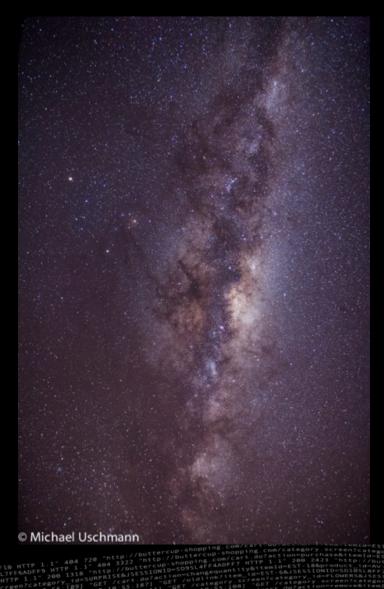

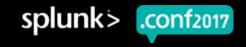

#### What You Will Learn In This Session...

Foundations to our visualizations

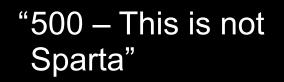

What is the 500 rule

"Dude, where is the milky way?"

Astronomy basics

"Light pollution"

– Save a dolphin

"Use Splunk for this ... really?"

- Adding everything onto the Splunk platform to get the perfect dark sky shot

#### To help you take sharper, clearer photographs

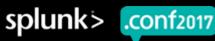

## **Getting The Basics Right**

The 500 rule, other Astronomy basics, and light pollution

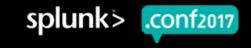

#### 500 Rule In the field rule of thumb

- 500 divided by the focal length of your lens = The longest exposure (in seconds) before stars start to "trail"
- Let's say you're taking a shot with a 24mm lens on a full frame camera.
  - 500 / 24 = 21 seconds, which you can round to 20 seconds.

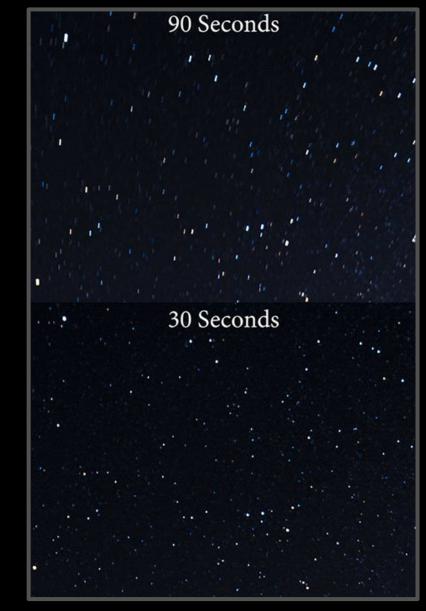

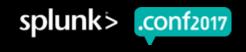

## Dude, Where Is The Milky Way?

Look up!

- Best time to observe the bright galactic center of the Milky Way?
  - From about mid-March through mid-October
- ► Use a planisphere
- Major constellations along the Milky Way Galactic Plane:
  - Scorpius
  - Sagittarius
  - The Summer Triangle
  - Cassiopeia
  - Crux or the Southern Cross
  - Orion
  - There are apps for that...

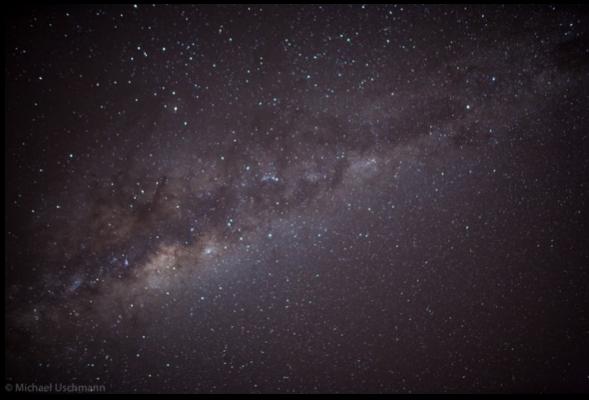

Pukerua Bay, NZ July 2015, Canon 5D

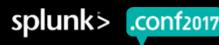

## **Light Pollution?**

Get out of town!

- Bortle Dark-Sky Scale
- The brighter the background light, the dimmer the sky
- Natural light pollution caused by volcanoes, thunderstorms or other natural sources.

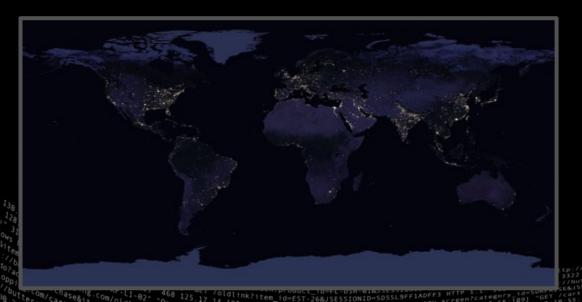

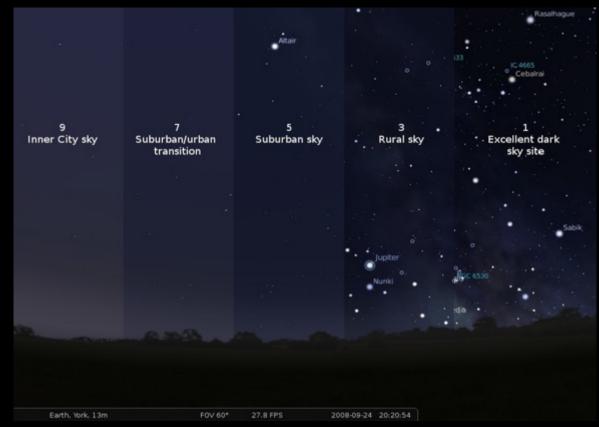

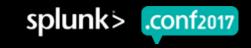

## **Spot The Difference**

We must be using candles in New Zealand...

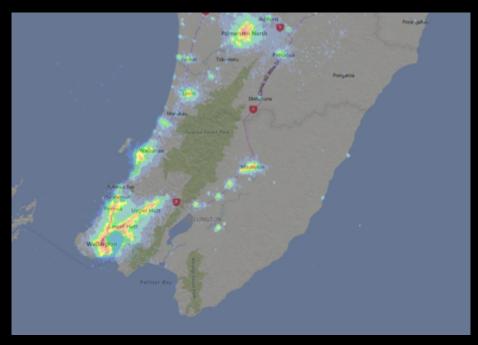

- New Zealand's Capital City
  - Wellington
  - Population 398,000
    - 2,300 people per square mile

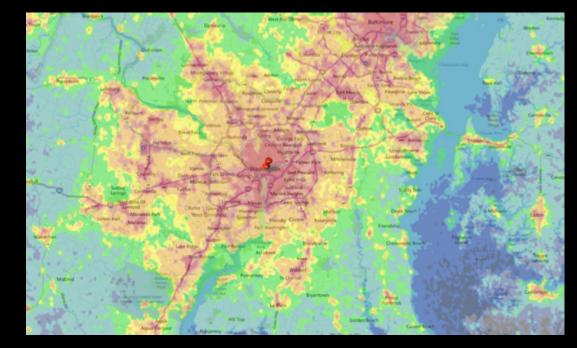

- United States of America Capital City
  - Washington D.C.
  - Population 672,228
    - 11,000 people per square mile

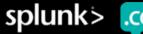

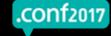

## Where Is the Worst Natural Light Pollution on Earth?

Antarctica, due to snow reflection and the auroras

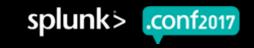

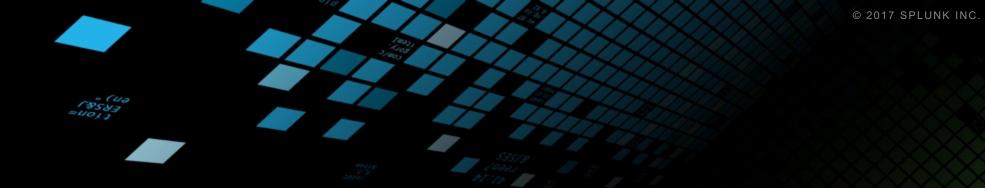

## "Astronomers, like burglars and jazz musicians, operate best at night."

Miles Kington, Journalist

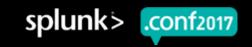

## **Sound Complicated?**

## Let Splunk Do The Job For You!

Getting all the data into the Splunk platform and find the perfect location

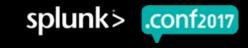

#### Where Does It All Come From? (Credits)

Standing on the shoulders of giants

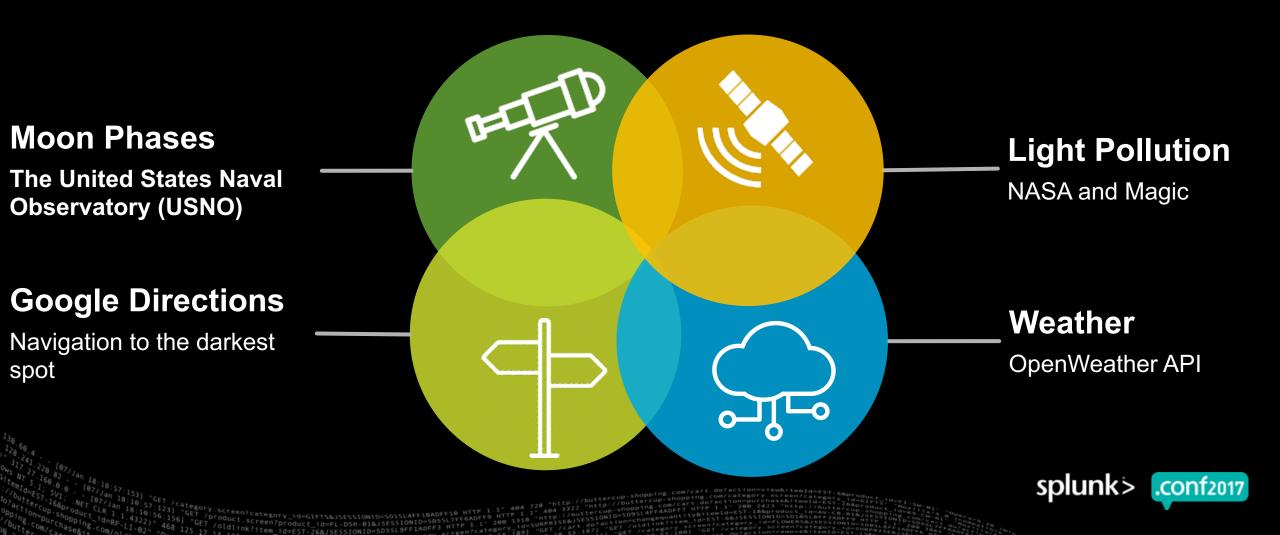

splunk

### Light Pollution – Not as Simple as It Seems...

NASA does not provide raw light pollution data

- Downloaded the TIFF files from NASA
- Used the R programming language to extract the light pollution data from the TIFF images into a 91,000,000 (yes 91 million) line lookup table

#### 4 days later.....

- KV store exploded, so built accelerated data models so tstats can do all the work
- Additional benefit of the TIFF files
  - Used the gdal library to inject the geo mapping data into the TIFF we then reused the TIFF skins as the map tiles using tilemill to convert them to the leaflet format Splunk loves

### API on an Interval? Not For Us!!

Why make it easy when you can create a custom search command!!

- Its called "get" and is used as `| get me=moon` or `| get me=weather`
- Using this command, on dashboard load, a live call to the appropriate API is made, getting the data for the view, depending on location or date

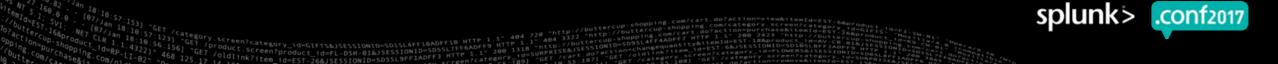

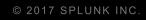

## Splunk Demo

Presented by MuS and his Fez

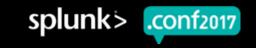

#### Key Takeaways From us to you

- Learned some Astro photography basics like the 500 rule, what you need to take a good dark sky photo, and how it works with the Splunk platform.
- 2. Splunk is amazing and you can do anything with it the question is *how* not *if*
- 3. Get in contact and get the app being demo'd 9GB too big for Splunkbase directly

4. Check <u>www.darksky.photo</u> for more info

splunk

# Thank You

## Don't forget to rate this session in the .conf2017 mobile app

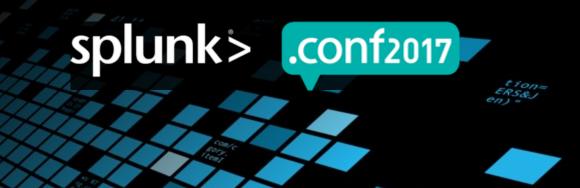